### Network Simulation Datasheet

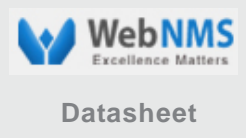

*The Network Simulator provides an integrated, versatile, easy-to-use GUI-based network designer tool to design and simulate a network with SNMP, TL1, TFTP, FTP, Telnet and Cisco IOS devices. IPv4 or IPv6 Address can be assigned to the devices.*

### **Overview**

WebNMS Simulation Toolkit presents the Network Simulator to test and demonstrate SNMP, TL1, TFTP, FTP, Telnet and IOS management applications in a virtual, scalable network environment. Ability to simulate 100000 devices simultaneously for scalability testing, trap simulation for fault management testing, configuration of device values and simulation types for performance testing, behavior simulation for testing realistic/negative test scenarios across network devices, start/stop of network at runtime, automated network simulation, visualization of network topology and easy-to-use GUI enables full-fledged simulation of large networks.

### **Network Simulator Features and Benefits**

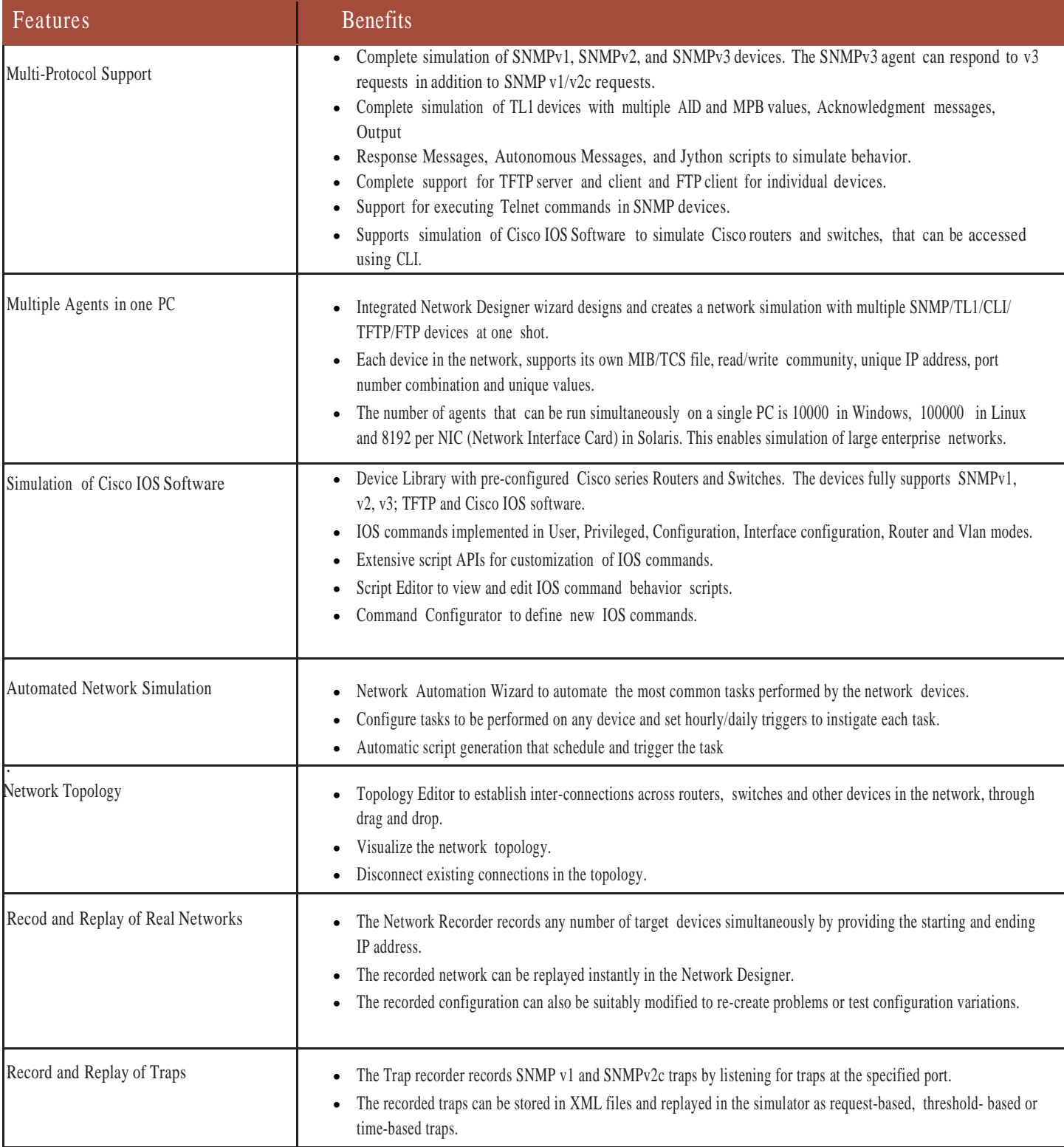

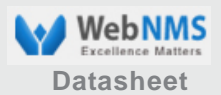

# Network Simulation Datasheet **With All and Security Article**

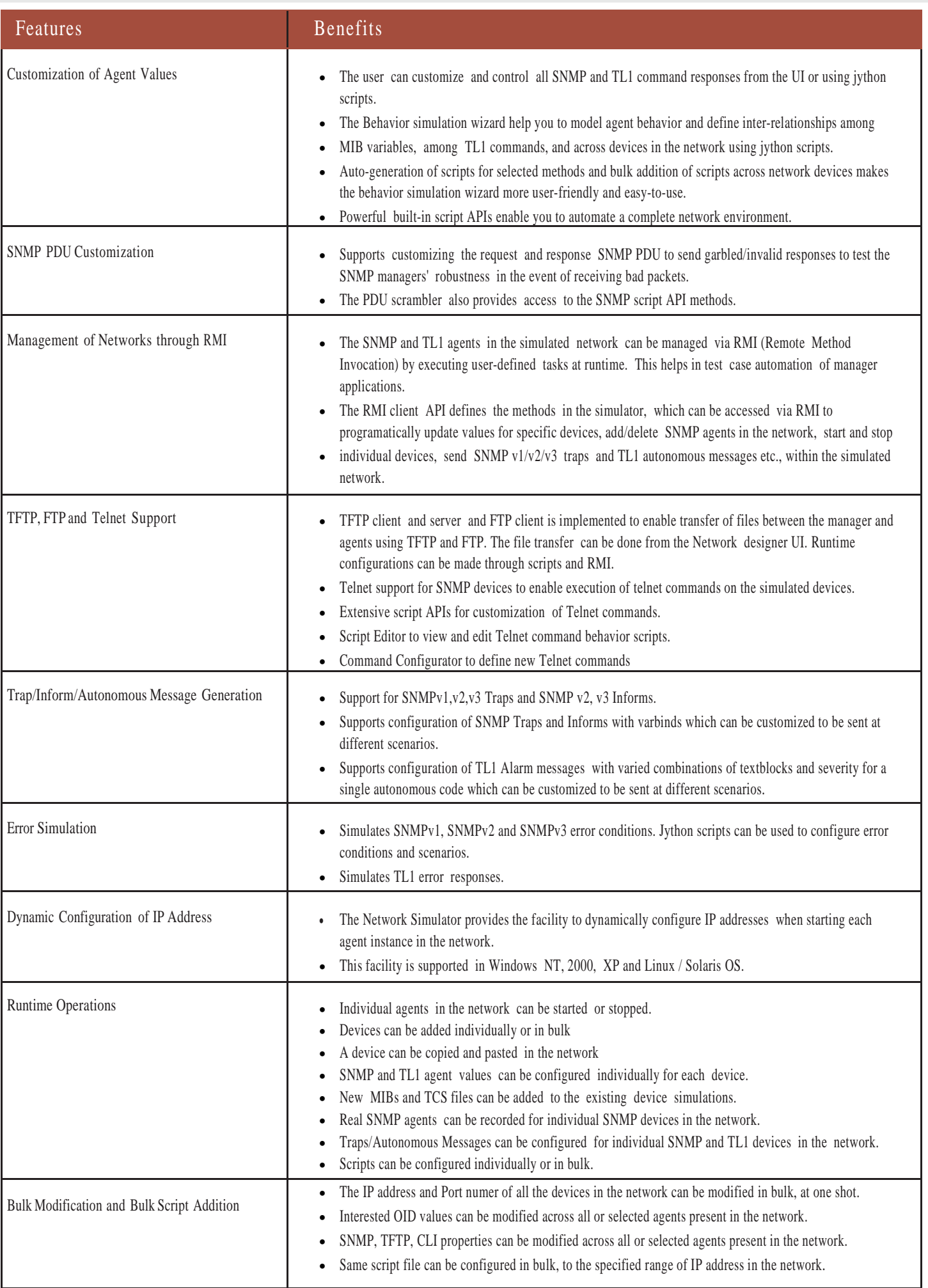

## **Network Simulation Datasheet MEXIPOR SIMULATION DATASHEET ALGORATION CONTROLLER CONTROLLER DAtasheet**

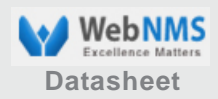

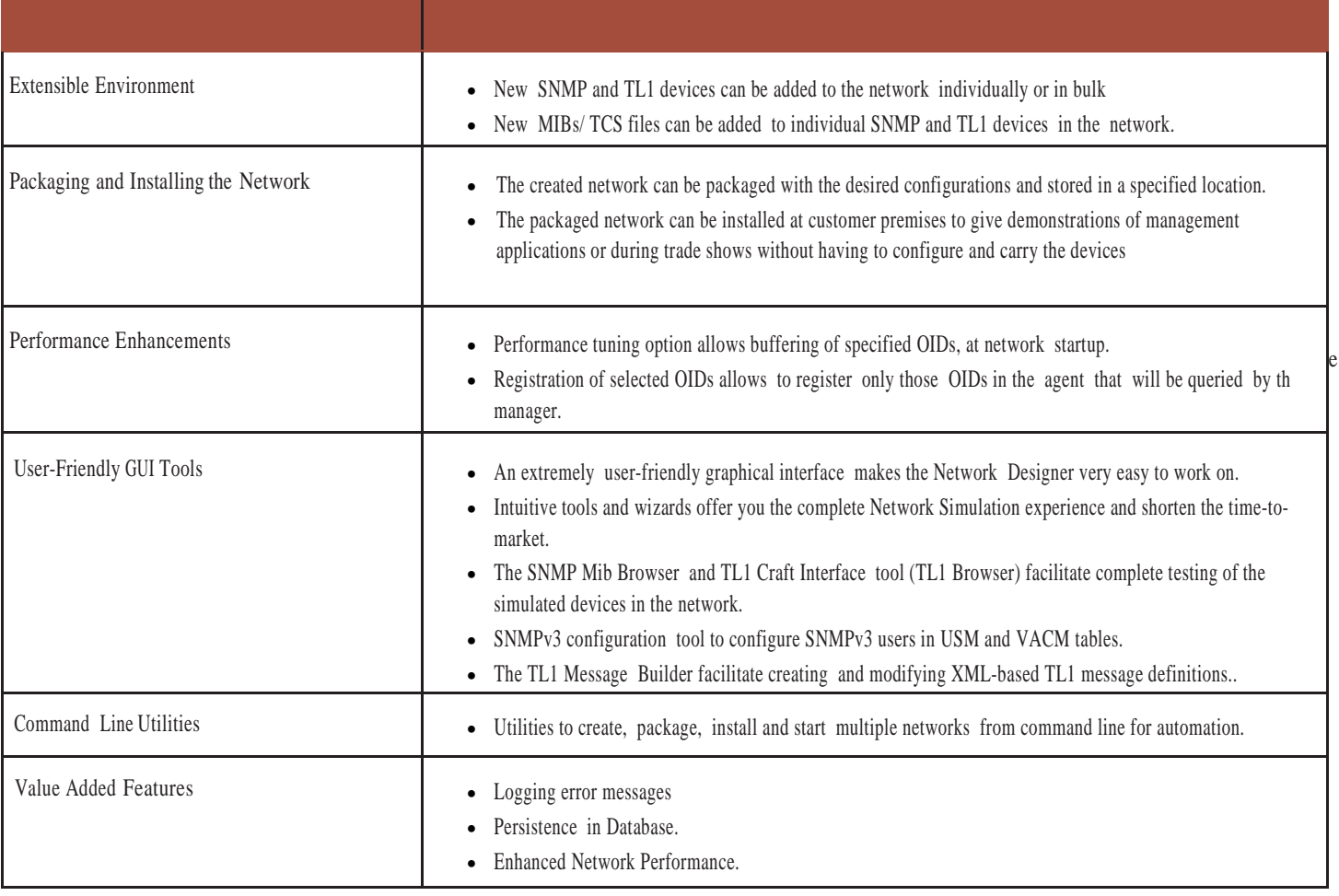

### **Network Simulation Experience**

The Network Simulator offers a simplified and complete network simulation experience. The following diagram depicts this functionality offered by the Network Simulator.

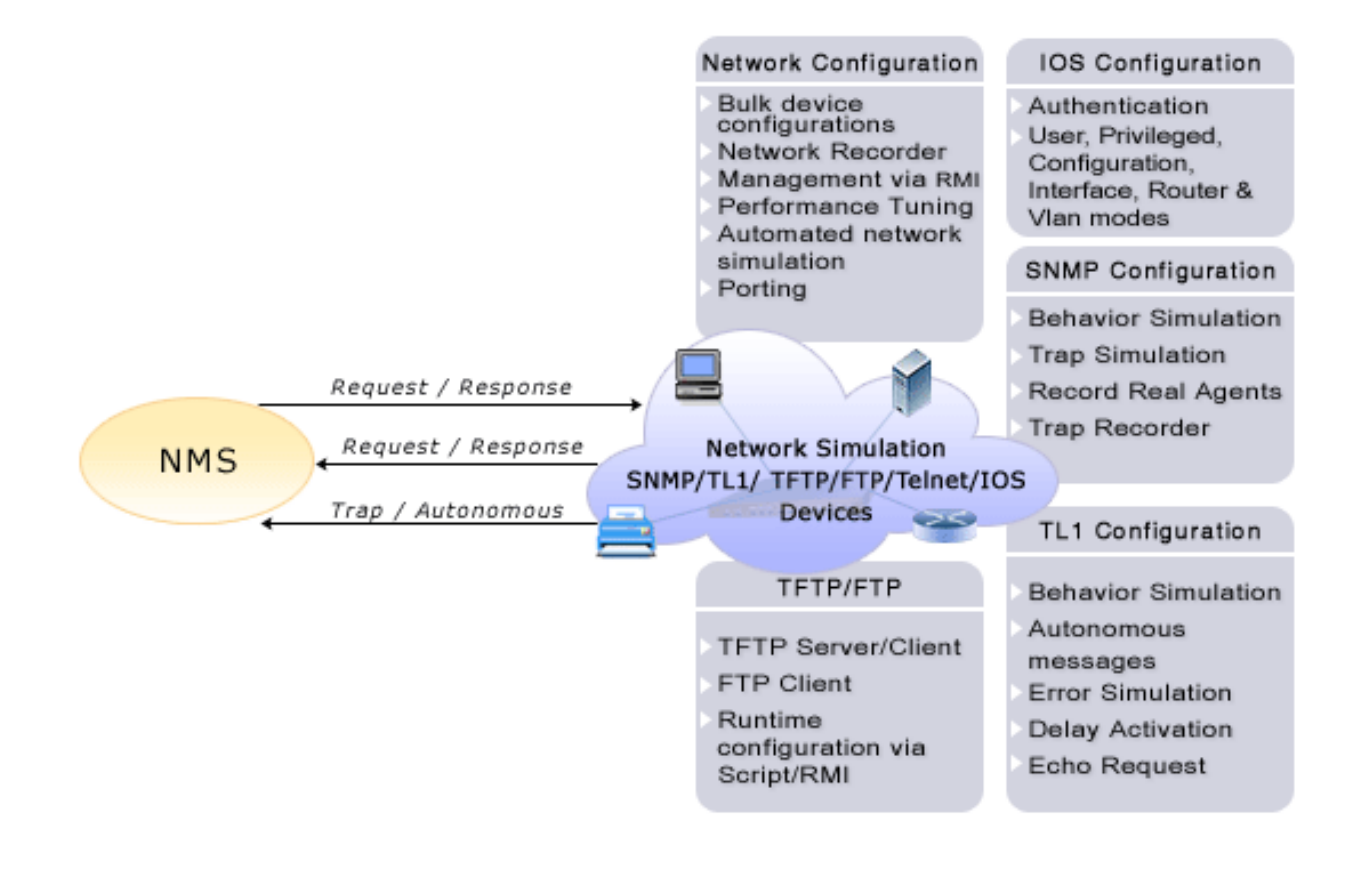

### Network Simulation Datasheet Network Simulation

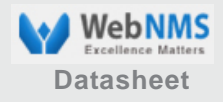

The Network Simulator can design and simulate a network with SNMP, TL1, TFTF, FTP, Telnet and Cisco IOS devices, in four simple steps:

- 1 Add devices to the Device tree : Add devices with the required configuration to the device tree in the Network Designer. Pre-configured devices are also bundled with the toolkit.
- 2 Create the Network: Create and add bulk devices to the network, at one shot.
- 3 Configure the Network devices: Configure the devices in the network, if required.
- 4 Start the Network : Start the network or start individual agents in the network. The MIB Browser and TL1 Craft Interface test tools, can be used as the manager tools for testing.

#### **System Requirements**

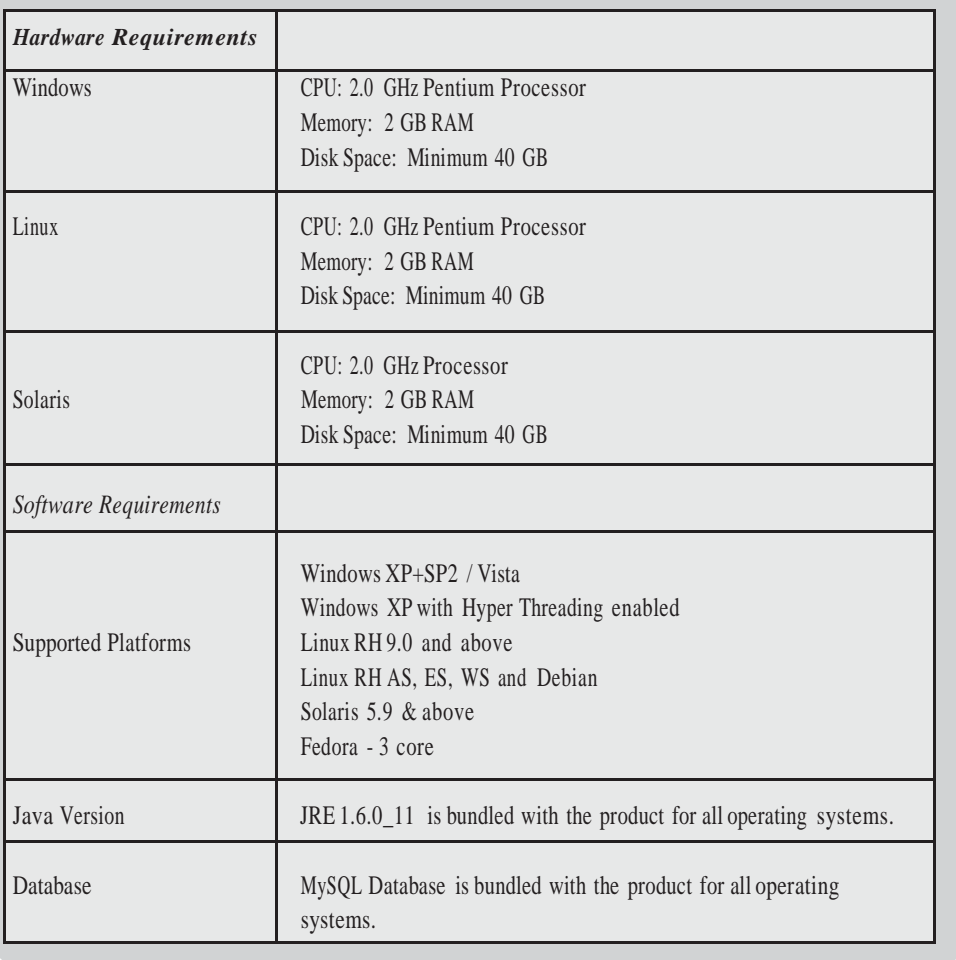

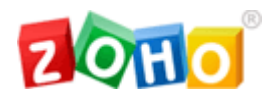

**ZOHO Corporation** 4141 Hacienda Drive, Pleasanton, CA 94588. USA Phone: 1-925-924-9500 Fax: 1-925-924-9600

Web Site: [http://www.zohocorp.com](http://www.zohocorp.com/) For queries on products : [sales@webnms.com](mailto:sales@webnms.com) For 24/7 support : [simulator-support@webnms.com](mailto:simulator-support@webnms.com)

© Copyright 2009 ZOHO Corporation Pvt. Ltd. All Rights Reserved

#### **About ZOHO Corporation**

Zoho Corporation provides affordable software for database migration, management and provisioning of complex networks, systems, and IT applications. With a broad product portfolio and an active customer base ranging from enterprises, equipment vendors, and service providers, Zoho Corporation has emerged as a very affordable and high-quality alternative to expensive software that is common in this industry.

Zoho Corporation has offices in CA, Austin, New Jersey, Chennai, Singapore, Tokyo and Beijing. It has a well-trained partner base around the globe and thousands of customers world-wide. For more information, call 925-924-9500 or visit our Web site at: www.webnms.com.com